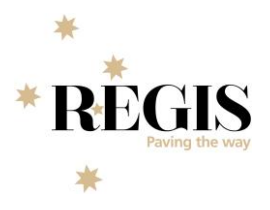

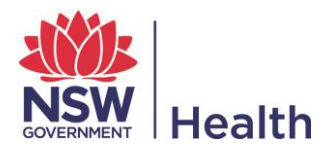

## **REGIS Decision matrix – who do I contact?**

Many of your questions can be answered by reading our **Quick Reference Guides** on the REGIS website. Should you be unable to resolve your query this way, especially for technical errors and system issues, the below matrix sets out who you should contact, and when.

**Your main contact will be the Research Offices**, especially for business, procedural or policy questions. The F1 Help Desk is set up to help with IT or technical issues only.

## **= Your first port of call**

## **= Do not contact in this instance**

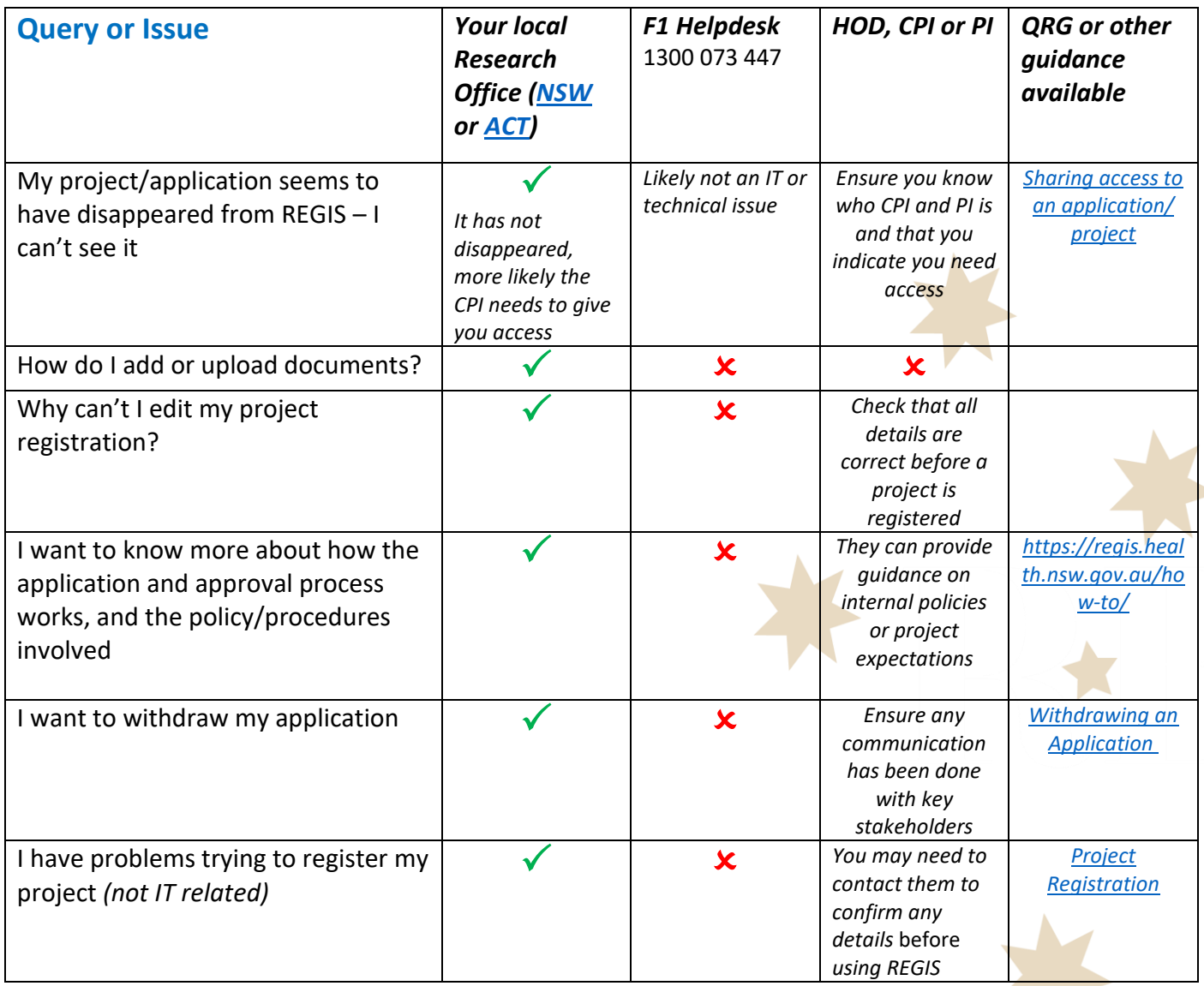

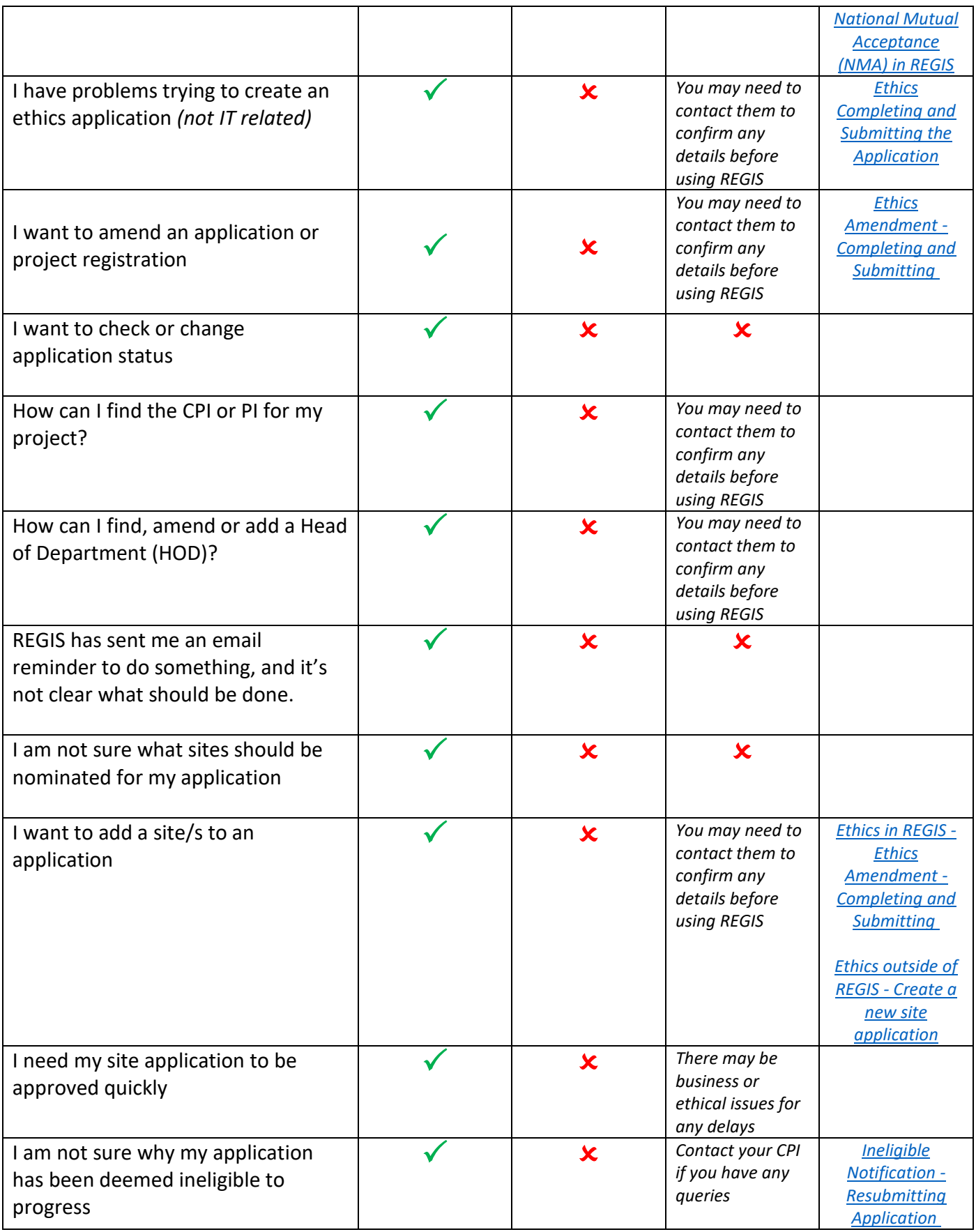

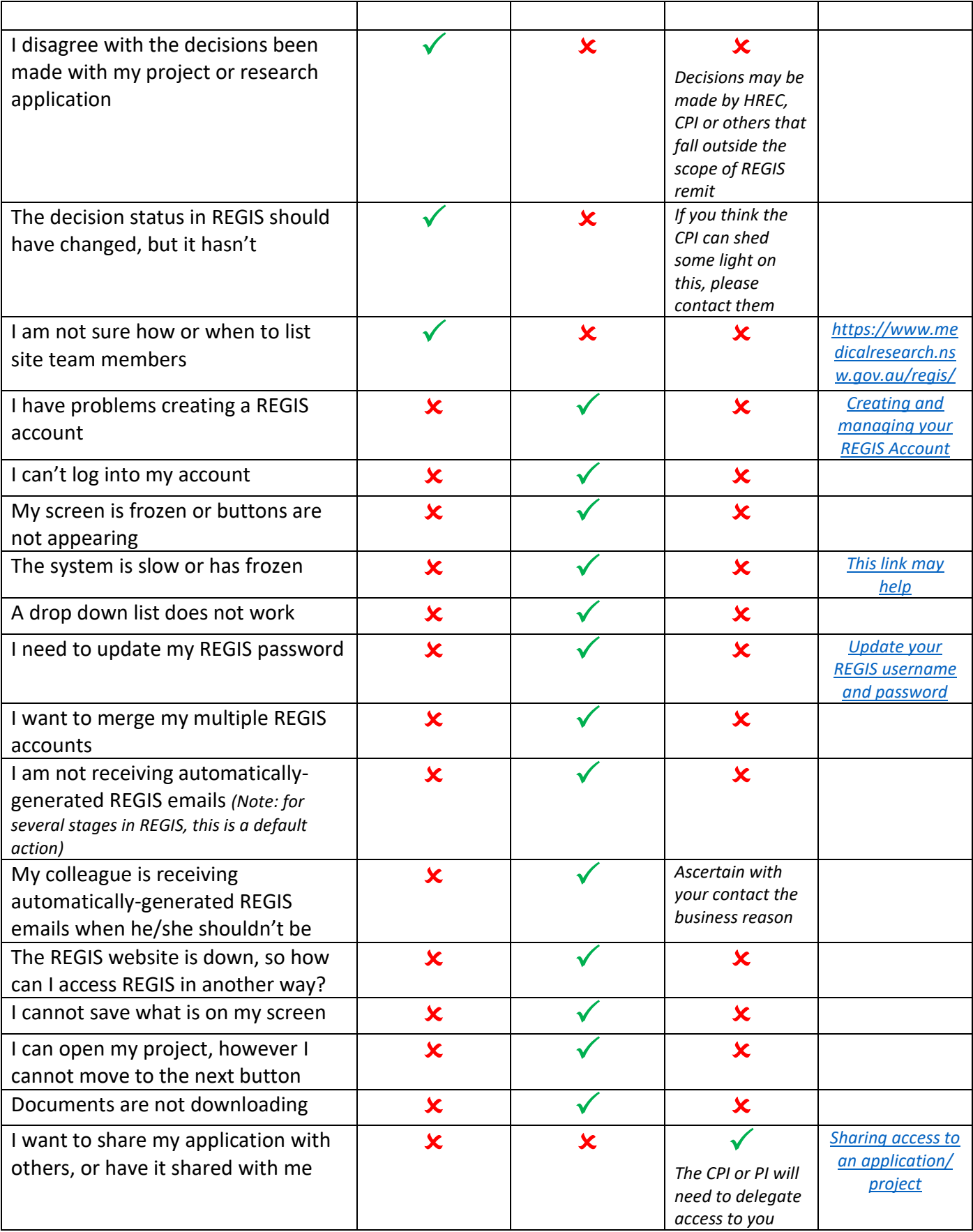